MIKE 15—FEB—74 06:59 30092 Is BEUL—CANADA recognized as a group by OFFICE—1 ?

I wonder if the users at BELL=CANADA are recognized as a group by the system's protection mechanism. We've defined the protection codes for several of our files as 777752, ad find that only the creator of tne file can write in it. Have I over looked something, or is the system overlooking something ? 1

MIKE 15—FEB—74 06:59 30092 Is BELL-CANADA recognized as a group by OFFICE-1 ?

(J30032) 15—FEB—74 06:59; Title: Author(s): Michael T. Bedford/MIKE; Distribution: /FEED IMM MIKE; Sub-Collections: NIC; Clerk: 41 KB;

 $-1$ 

9

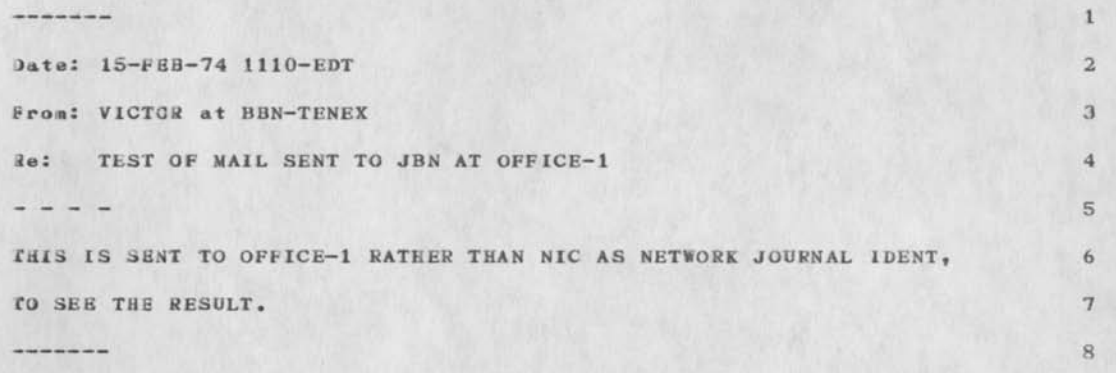

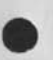

JBN 15—FEB—74 09:34 30093

(J30093) 15-FEB-74 09:34; Title: Author(s): Jeanne B. North/JBN ; Distribution: /JBN ; Sub-Collections: SRI-ARC; Clerk: JBN;

Mike: Neither the system or you are overlooking anything, we simply navant completed the software set up necessary for the group protection to work yet. We will let you know when the groups are lefined to the System. Thanks for your inquiry and sorry for the inconveniance.

(J30096) 15-FEB-74 15:28; Title: Author(s): Special Jhb Feedback/FEED; Distribution: */MIKE LMM W*RF JDM? Sub-Collections: SRI-ARC; Clerk: FEED;

 $\sim$   $\sim$ 

comments on CCL

 $\sim$ 

Mike: Alan Is ARH, and I'm ADO; there's no multiplexing of idents that I know of there (idents are easy to get, after all.) There is multiplexing of OWEN@ISI, and I think that we are generally careful to identify which of us originates a SNDMSG. The comments on CCL are mine, based on a draft that Alan brought back from USING. I think it would really be more productive to go ahead with the CCL without taking shots at FTP and RJE, or attempting to supplant them. Anything which is completely specified is program drivable; only a protocol or CCL which left large holes for the server to fill in would be not so, although such a thing could still be easy for a human to use (but it wouldn't be a good thing; perverse implimenters could probably find ways to fill the holes that made it hard for a human to use.) Prompting seems like as good of a common denominator as everything—on—the-first—line, except that people who get very familiar with CCL, but were using a half duplex system, would want to type several parameters on a line, because this is the half duplex equivalent of type-ahead. Buz

comments on CCL

 $\omega \rightarrow \sqrt{2}$ 

(J30097) 16-FEB-74 13:12; Title: Author(s): A. D. (Buz) Owen/ADO; Distribution: /MAP; Sub—Collections: NIC; Clerk: ADO;

 $\overline{2}$ 

Date: 16-FEB-74 1930-PST From: UCLA-CCN at OFFICE-1 hope this works--Greatings, fellow Net-People --Here are my thoughts on Mike's reply to Wayne's comments: (also Dave'S m 1. I believe we should prompt in both modes when prompting is on. Ibis way I wrote mine the first time around.  $2 - - -$ 3. N8TED <cr> for HELP sounds good; however what happens in those implementations where (file name) must be specified on the NETED command  $4.$   $---$ 5. "Message of the form" is fine. Let's leave it that way. 6. Re{ardina what prints and what doesn\* t, I'd like to suggest the folio With VERIFY on, anything which moves the line pointer should print the I the new pointer location. C should print all changes. With VE8IFV off, unnecessary printing should be suppressed; only P and "action messages" informing the user of an error or a required input) should print.  $7.$  ---8. D should print (all) lines deleted if VERIFY is on, and not otherwise get the impression from Dave that lines have numbers??? Save I missed s again?) NETED is a CONTEXT editor; let's keep it that **fway.**  again?) NETED is a CONTEXT editor; let's keep it that way.  $9.$  W - I'd say to keep it simple and omit the possibility of an argument 10. Merge should print position of line pointer (last line of new stuff? VERIFY is on, and not otherwise. Isn't it neat how a convention (see #6 decisions easy. I wonder if we oughtn't to have "V ON" / "V OFF" rather si flipping the mode... Would be clearer. Else, "V" should should repl the new mode (eg, VERIFY ON). 11. Leading blanks on  ${}^{\text{IPR}\text{II}}$ ,  ${}^{\text{II}}I$ ,  ${}^{\text{II}}L^{\text{II}}$  -- the one-blank-for—syntax—and—the—re significant is fine with me. That's how i coded it in the first place.. \*\*\*\*\*\*\*\*\*\*\*\*\*\*\* Wayne — Got the copy of your remarks. Thanks. Dave  $--$  Too had we didn't get a chance to get together while you wer Mike —— Are we back in phase now? Hope so. \*\*\*\*\*\*\*\*\*\*\*\*\* Bye, all.

(J30098) 16-FEB-74 19:31; Title: Author(s): Christopher S.<br>Thomas/CSI2 ; Distribution: /NETED ; Sub-Collections: NIC NETED; **Cleric: CSI2;** 

 $\epsilon_{\rm i}$ 

Yngvar Lundh's journal exercise.

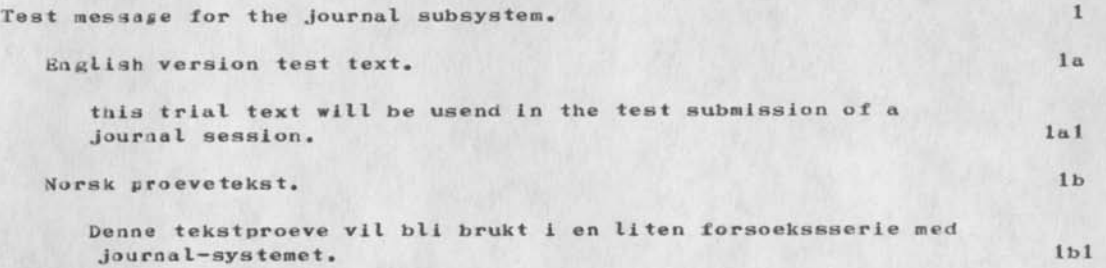

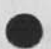

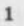

Yngvar Lundh's journal exercise.

 $\rightarrow$ 

(J30099) 18-FEB-74 07:09; Title: Author(s): Yngvar Lundh/YL; Distribution: /YL NORSAR-TIP YL; Sub-Collections: NIC NCKSAR-TIP; Clerk: **YL;**  Origin: <NORSAR-TIP>YL1.NLS; 1, 18-FEB-74 06:42 YL ;

MIKE 18—FEB—74 07:22 30100

Proposed format for recording our scheduled activities so that others will be able to access them readily

The use of this format should pemit each of us to determine the schedules of the others in the group wth Ittle difficulty. Furthermore, each of us wll have a log of our past appointments and activities going as far back into the past as desirable. To use the system, fill in the statements under (future) wth your appointments, reminders, important dates, etc. At the beginning of each week, go through this routine:

1.) move the statements currently under (thisweek) to a location under (log )

2. ) move the statements under (nextweek) to a location under ( this week )

3.) review the statements under (future) and move the appropriate group to a location under (thisweek).

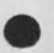

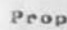

 $\sim$ 

MIKE 18—FEB—74 07:22 30100 Proposed format for recording our scheduled activities so that others will be able to access them readily

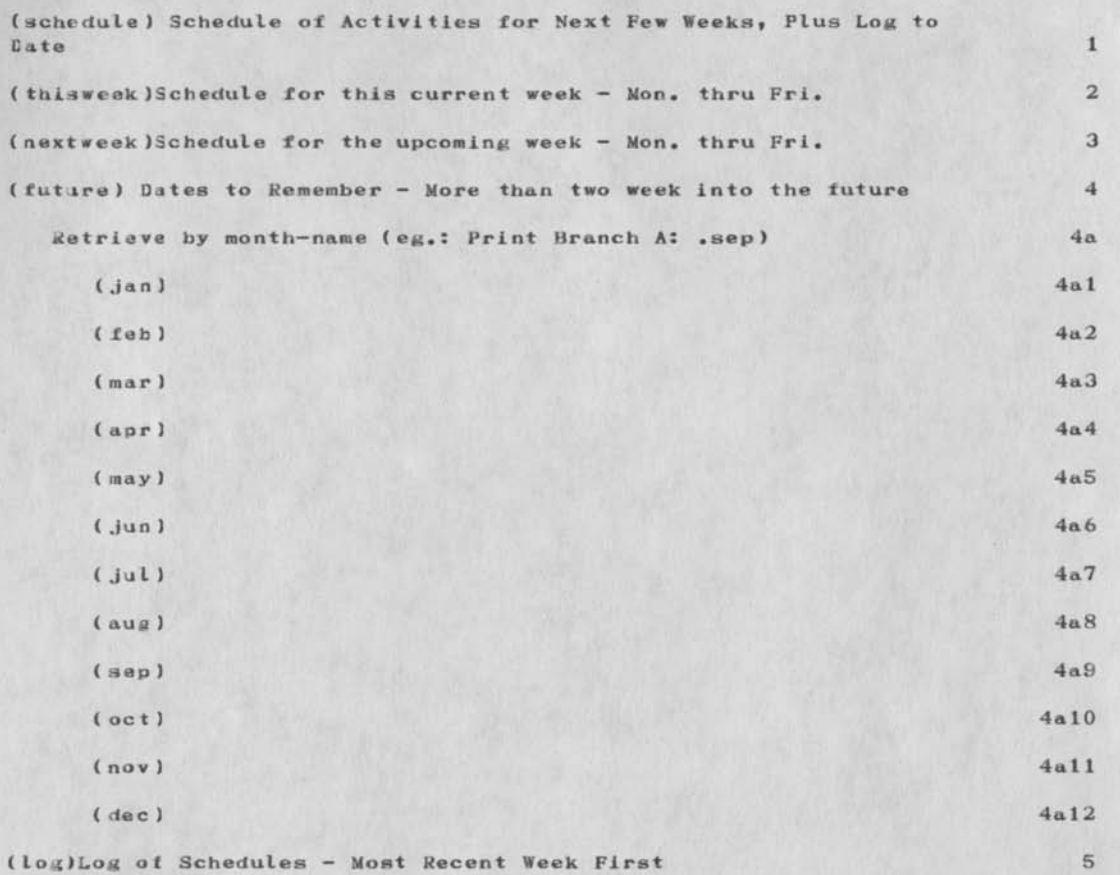

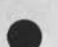

**4** 

MIKE 18—FEB—74 07:22 30100 Proposed format for recording our scheduled activities so that others will be able to access them readily

 $\cdot$   $\cdot$   $\cdot$ 

( J30100) 18-FEB-74 07:22; Title: Author(s): Michael T. Bedford/MIKE; Distribution: / IMM PAN PF PIW LHD MIKE JHK2; Sub-Collections: NIC; Clerk: MIKB ? Origin: <BEDFORD>SCHEDULE.NLS;1, 16-FFB-74 11:17 MIKE ;

MIKE 18-FEB-74 14:04 30102

Quick Glimpse at Data from SPRITE Round 1.

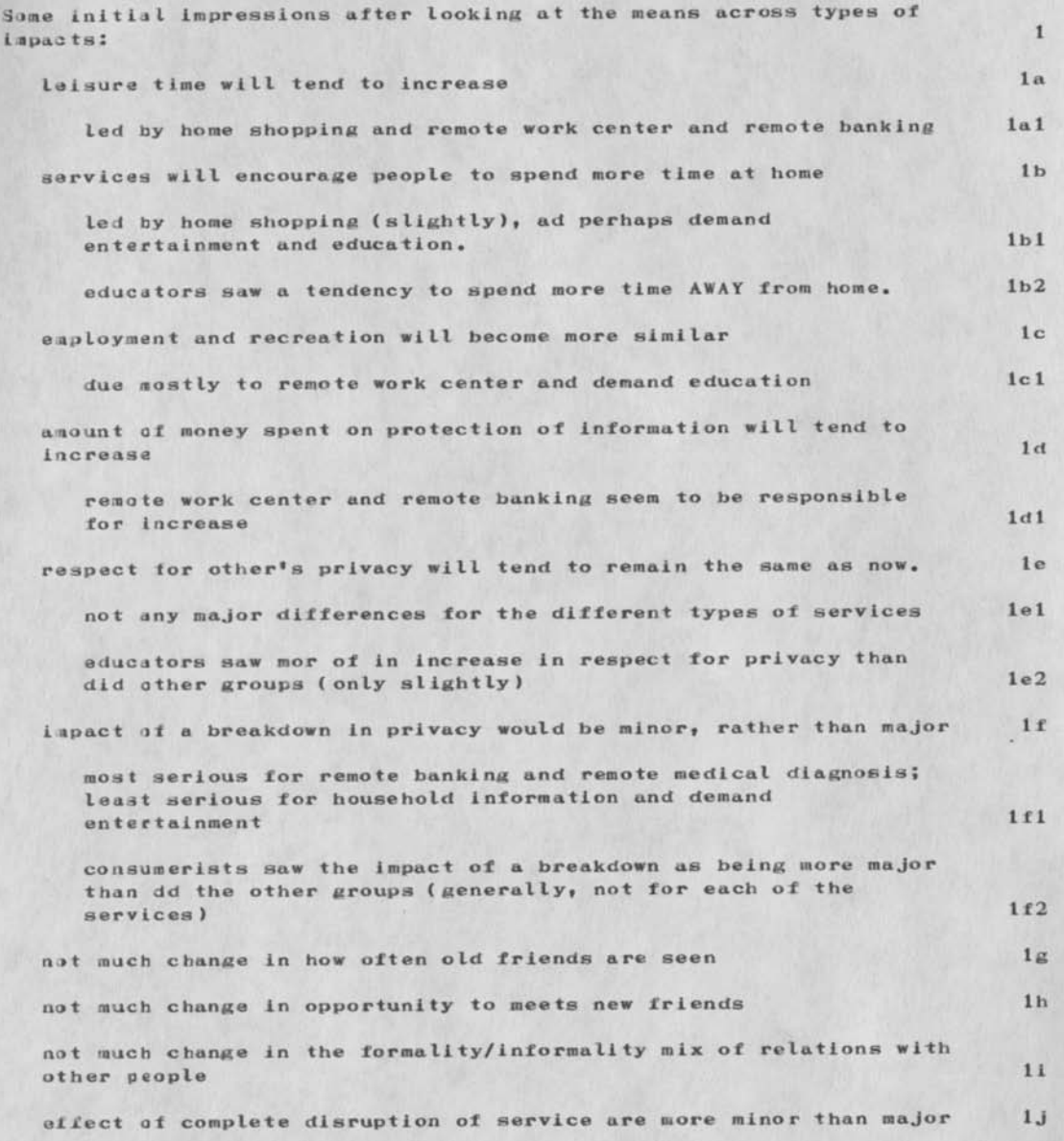

MIKE 18—FEB—74 14:04 30102

Quick Gliapse at Data from SFRITE Sound 1.

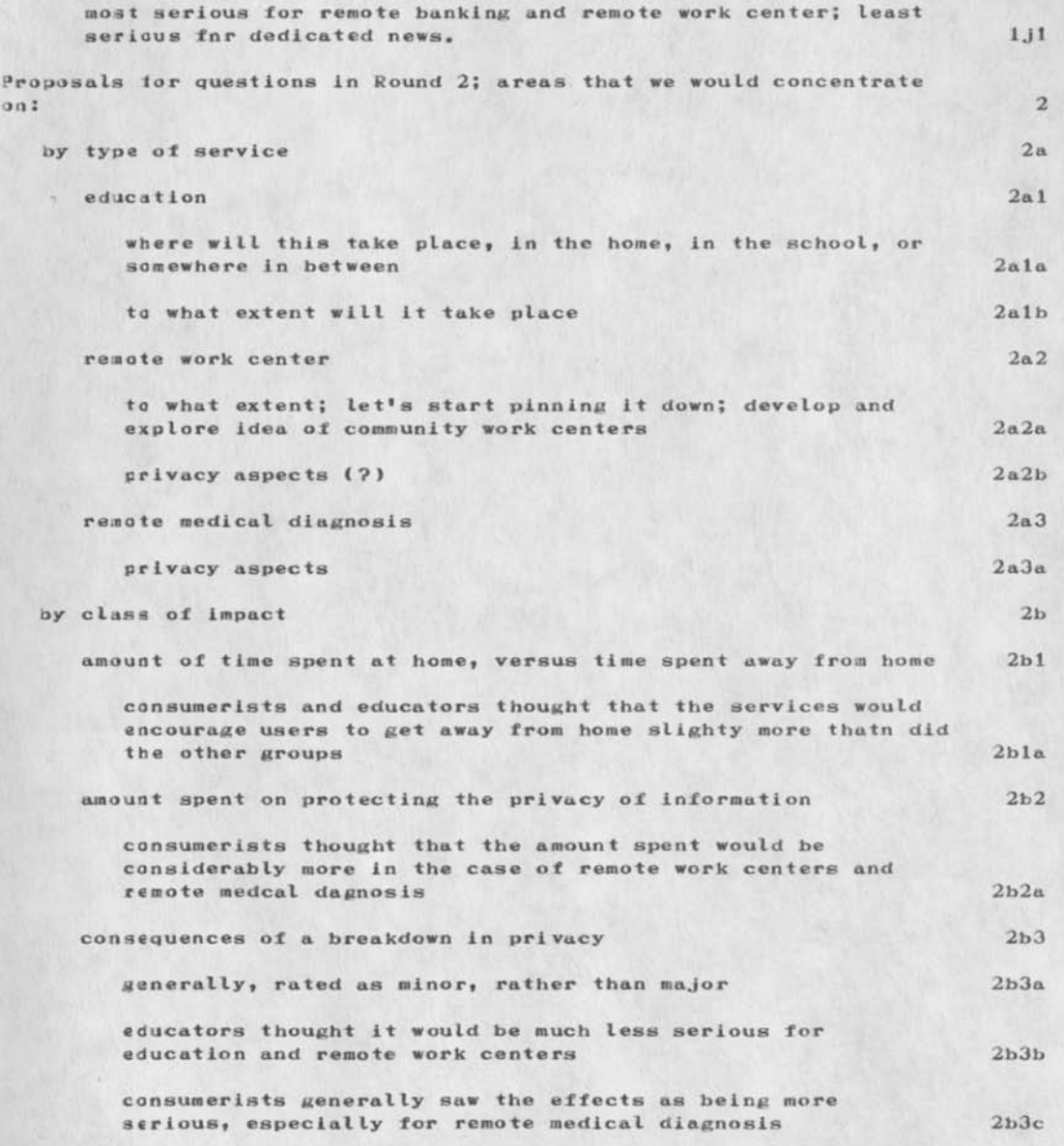

MIKE 18—FEB—74 14:04 30102

Quick Glimpse at Data from SPRITE Round 1.

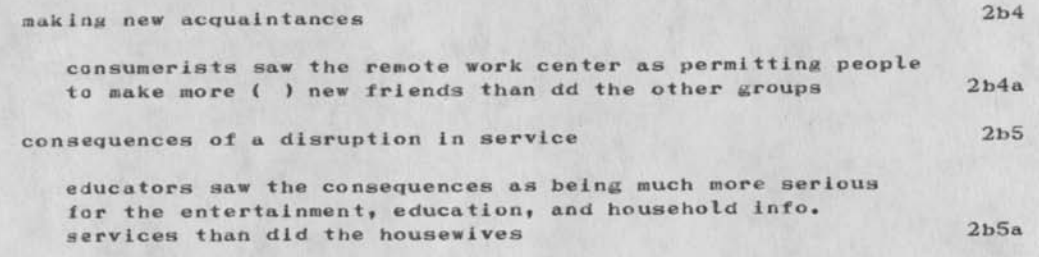

MIKE 18—FEB—74 14:04 30102

Quick Glimpse at Data from SPRITE Round 1.

 $\cdot$  . . . .

(J30102) 13—FEB—74 14:04; Title: Author(s): Michael T. Bedford/MIKE; Distribution: /LHD; Sub-Collections: NIC; Clerk: MIKE;

**1**  HI DAVE, REMBER ME? GEOFF GOODFELLOW, FROM SRI-ARC A COUPLE OF 2 MONTHS AGO, ON A LINK? WELL, NOW I HAVE MY OWN USER NAME HERE AT 3 SRI-AI (GEOFF@SRI-AI), SINCE THE SIGMA-7 WENT DOWN, I GUESS WE LOST 4 CONTACT, WELL I FINALLY FIGURED OUT HOW TO WORK JOURNAL (ELSE YOU WOULD 5 NOT BE GETTING THIS). WHEN YOU FINALLY GET THIS, DROP ME A NOTE WITH 6 SNDMSG TO GEOFF@SRI-AI OK? BE WAITING TO HEAR FROM YOU, 7 fGEOFF] 8

(J30105) 18-FEB-74 18:10; Title: Author(s): Geoffrey S. Goodfellow/GSG ; Distribution: /DKS ; Sub-Collections: NIC; Clerk: *GSG »* 

 $-44$ 

RJC 19—FEB—74 05:56 30108

tickler for 19 — 22 Feb

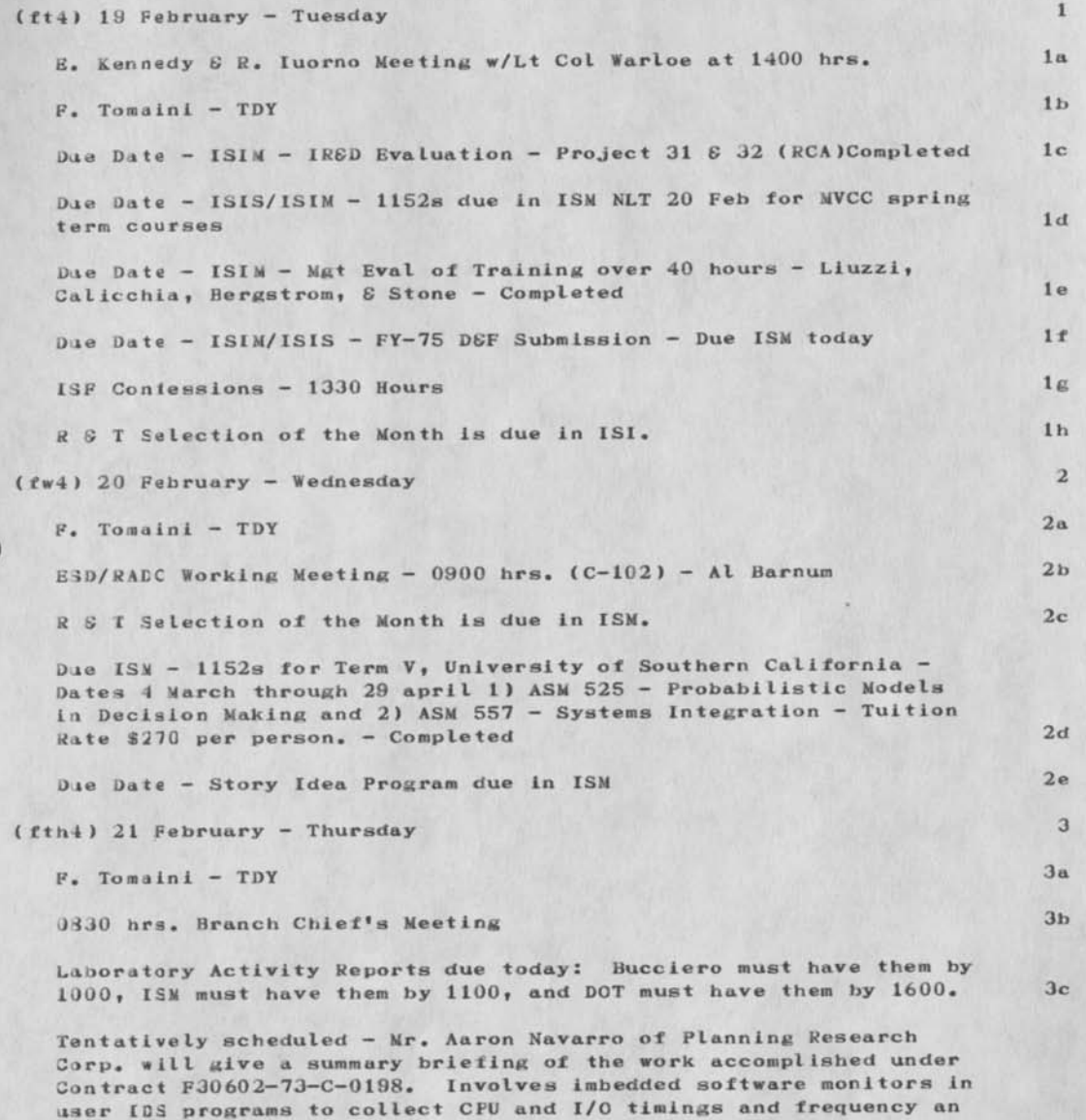

tickLer for 19 - 22 Feb

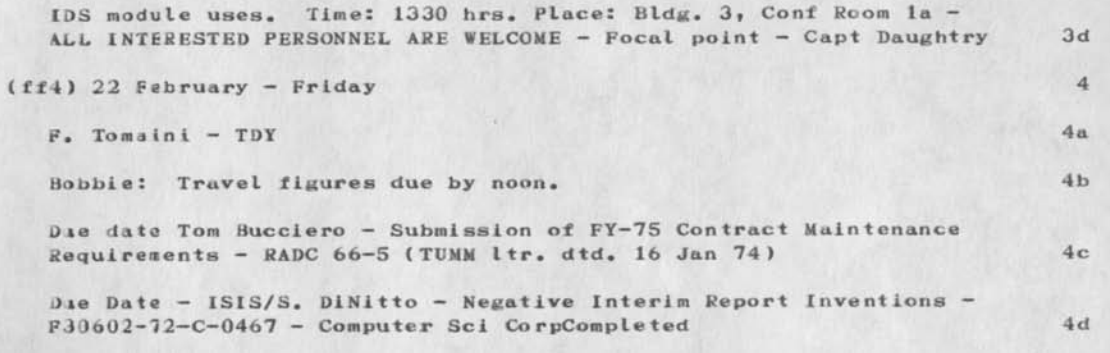

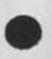

# tickler for 19 — 22 Feb

 $\mathcal{L}$ 

(J30108) 19—FEB—74 05:56; Title: Author(s): Roberta J. Carrier/SJC; Distribution: /RADC; Sub-Collections: NIC RADC; Clerk: RJC;

MIKE 19—FEB—74 13:34 30109 request for advice on how to enter a large text file from an IBM—based system into an NLS file

£ have Just completed storing 700 — 800 text entries on an IBM computer running APL for us. The entries are actually comments of the respondents to a questionnaire we recently sent out. I would like to transfer the whole lot of comments into an NLS file, but I expect some difficulty due to incompatibility of the systems. I'm at a bit of a loss concerning what goes on behind the scenes here, but the fellow from the APL group recommended the following: -dump the entire lot of comments onto 80-column cards; —ship the cards out to you people on the West Coast; -let you put the cards into an NLS file for us, taking advantage of watever conversion routines you have available.

How does that sound ? What could we do at this end to simplify the conversion into a useful NLS file. I thought that if we did something like insert an exclamation point after each of the comments, it would help you fellows out, since it will be easier to do it before the comments come out on cards. What other suggestions would you have ?

I expect the punched cards to be available by the beginning of next week.

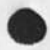

MIKE 19—FEB—74 13:34 30109 request for advice on how to enter a large text file from an IsIM—based system into an NLS file

( J30109) 19—FEB—74 13:34; Title: Author(s): Michael T. Bedford/MlKB; Distribution: /IMM PAN FEED MIKE; Sub-Collections: NIC; Clerk: MIKE;

50 - 10

Branch Meeting Motes — 19 Feb 1974

- -

# 19 FRB 1974 BRANCH MEETING NOTES 1

NO NOTICE INSPECTION(IGs) for 2 weeks; No special problems. Division wants to stress punctualitty, clean desks, no loafing (reading papers), etc. 2

Copies of trip reports dealing with USAF or any major commands should ao to the Commander. 3

Col Siesy is fussy about Officers dress and also civilian overall Appearance. He's also fussy on punctuality for meetings etc. 4

AFSC is the only organization that can approve Forward Funding. No longer local. 5

Inere will be a 60 day review of all vouchers and travel orders (by Comptroller's Shop). 6

6.2 Monies. The only thing that will be funded is OlR's for FY-75. Currently, approximately 12 million in 01R monies out of 14 million, both leaving 2 million for new starts. Which items will go will be decided by a committee consisting of Dr. Gableman, Dr. Crocetti, and Operations. 7

Col Warloe did not agree to give up Frank Sliwa for WWMCCS. 8

Branch Meeting Notes - 19 Feb 1974

 $\omega_{\rm c} \sim 0.$ 

(J30110) 19-FEB-74 13:46; Title: Author(s): Thomas J. Barkalow/TJB; Distribution: /RADC; Sub-Collections: NIC RADC; Clerk: TJB;

Potential use of cOM Output by RADC

Would appreciate any guidance, help etc. that can be given..Thanks.

 $3a$ 

3b

3d

### Potential use of cOM Output by RADC

va are considering taking on a very extensive document production Job, with COM output. The document is the JOVIAL (J73 ) computer programming language specification. It was prepared by System Development Corp about a year ago. It has been reviewed and updated in-house ty people within Dick Nelson's section (ISIS). It is now ready for printing, but money is short this year, and preliminary bids run at the level of \$50 per page. The 50K breaks down into: 1

 $26K$  for initial typesetting  $1a$ 

4K per run 1b

 $10K$  for a crossindexing scheme.  $1c$ 

The document itself is about 800 pages long in its current typewritten form. It is filled with syntax equations and tables. the running text outside the tables and equations is also very messy. It contains frequent constructs of the form procedure: function: call. Ihenever these occur, they must be highlighted by italics, since they are a part of the meta language used to describe the JOVIAL programing language. There are also cases where examples, etc are given where they have to be in a different font, to avoid confussion with the meta language. All in all, this document should provide quite a test for the COM portion of NLS. 2

) would like to see us undertake this effort for three reasons: 3

It is a job that has to be done.

It would provide a good practical test of NLS, COM and related procedures

I would like to gather some data on personnel time and computer time, to make a cost comparison between the NLS approach and conventional typesetting approach. 3c

If we can pull it off, it should graphically demonstrate the power of NLS to ISI and IS management.

It might save the government some money...Or looking at it another way, we should be able to recoup some of the dollars spent on the Utility. 3e

I have a sample of a few pages in a file called (petell, nelson, ). lean, I would appreciate it if you'd take a look at it and give me the benefit of you experience, I found the Output Processor Guide quite complete in the COM area..I think. I still have a little trouble figuring out what happens with the Column directives. Like how would I handle a situation where I want a graphic half way down

#### Potential use of cOM Output by &ADC

the page to extend across the entire page, and still fill in the rest of the page with text? I am trying to discourage Nelson from going to columns, but would still like to try it myself for experience. Also, can the proportionally spaced fonts be set to a monospaced style, or do I have to go to a monospaced font? 4

*4y* basic plan is to replicate this file several times, with different fonts, sizes, margins, mixes, etc. and see how the proofs look. If we can find a satisfactory mix, (which I'm sure we will) then we will have to face the problem of getting the thing into the system. 5

Jim (Norton or Bair).,I would like to talk sometime about mechanisms for paying for the trial run of COM and for the full run (assuming we aake it that far). Is the trial run covered by existing utility contract in your mind. Could we use the utility contract as a vehicle to add funds to for the full run. Things like that. 6

Oirk (maybe), I would also be interested in hearing from anyone who has had experience in producing large documents. There must be some do's and dont's in controling the document in various phases of typing, proofing, inserting directives, proofing XCOM, etc. I also need some clarification of the COM steps and their costs. Is it necessary to create the microfilm first at \$2.50 a page and then the proofs at 8.10 per page, or can you go directly to the proofs? Also, could you check for me on the latest pricing at DDS1? 7

( found the userprogram INDEX most useful in checking for and correcting typos. For purposes of this document, it would be good if it also picked up visibles of the type, procedure: function: call; that is, visibles with a : in the middle of them; and treated them as a single "word". Would it be much of a job to change the program to do this? **8** 

A related problem is the length of the list that is generated by INDEX. After a document reches a few pages, the list becomes very long. This decreases the chance of finding mispellings using the list. i can only guess what this list would be like after 800 pages —to say nothing about the length of time it would take to generate it. 9

Would it be possible to maintain a "master list" of correctly spelled words and compare a list of words generated by the INDEX program on a new segment of text against the master list? Where the words matched, the new links would be added to the master list. That way, only correctly spelled new words and mispelled words mould be displayed. It would shorten the error checking time considerably, 9a

If this is possible, then I would think it would be neat to

# Potential use of cOM Output by RADC

delete the mlspelllngs from the new list and add the remaining new words to the master list. In this way, a composite list would be built up as the document was created. Perhaps merge does this..I have never used the command. 9a1

Potential use of cOM Output by RADC

 $\mathbf{a} = \mathbf{a} + \mathbf{b}$ 

(J 30111) 19—FEB—74 14:39; Title: Authoris): Duane L. Stone/DLS; Cistribution: /NDM JHB DVN JCN FEED JLM EJK FJT KFi; Sub-Collections: RADC; Clerk: DLS; Origin: <SIONE>COM.NLSJ3, 19-FEB-74 14:35 DLS ;

Visit by Bell Canada to RADC

 $\sim$  100  $\sim$ 

Ref, the message at the end of this file. We would welcome tne opportunity to discuss our use of NLS with Larry on the 26th, We are interested in learning more about your involvement with NLS and where you might see payoffs within your organization, 1

I'm not quite sure what level people should attend this meeting. We should discuss this more. The system is being used primarily with the information Processing Branch. The local organizational structure from my viewpoint (bottom-up) is: la

John HcNamara...my immediate boss, section level, 15 people. lal

Frank Tomaini...Branch level, 40 people. la2

Col. Thayer or Al Barnum... Division level, 120 people. 123

If there are any motel or travel arrangements that we can make for Larry, feel free to ask me. 11

As to the WHY of using the system...It is being used in an experimental and evaluative manner, in addition to "augmenting" an individual, NLS and related methods and procedures appear to offer much that can facilitate human communications within teams and organizations, communications within the Air Force is a real problem, due to its size and its geographical dispersion. The traditionsl means of communication: face-to-face, telephone and Paper, leave much to be desired, and could be said to be a limiting factor in getting "business" done. There are several questions that must be answered however, before we can recommend such a technology be introduced on a large scale basis within segments of the Air Force. These are: 2

1. can the technology be introduced into a government organization at all? 2a

As you know there is a significant amount of training involved, there are changes that have to be made in people's jobs and their way of doing their current jobs. There may even have to be changes made in the organization itself. All of these have to ocurr within an mixed environment of civil servants ana military personnel; whose behavior is steeped in tradition and whose actions are governed by unending regulations. This environment is quite different from the environment at the ARC, where people are relatively free thinkers, are there because they believe in what they are doing and are consequently highly motivated. 2al

2. What is the cost of the introduction of this technology? 2**D** 

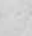

Visit by Bell Canada to RADC

The costs of the hardware, software and communications are reasonable well know and predictions can be made several years into the future with a fair amount of accuracy. The costs asssociated with the human side of the equation are less well known. What does it cost to train a person to a certain level of proficiency? is this a significant factor in tne overall system cost? Indeed, what does it mean to be trained? Does the use of the system require higher caliber support people (secretaries, clerks, administrators); with a subsequent increase in salaries for these people? 2D1

3, What are the benefits associated with the intoduction of this technology? 2c

The benefits are very difficult to pin down. Part of the difficulty lies in the fact that we do not have a ready measure for the quality or quanity of a "knowledge worker's" product. 2cl

Managers within the Air Force would like to see dollar or manpower savings accrue, if they are to be convinced to make the large capital investment necessary to implement this kind of technology on a large scale, it is not enough to say that communications are increased, more accurate, more timely, etc. we must be able to show that people can be firea, organisations abolished or reduced in size or that some function now accomplished can continue at a lower cost because of the technology. 2c2

It. is it worth it? 2d

This is auite a subjective judgement at this time. Hopefully our experience and evaluation efforts will unearth some data which will make thie this decision less subjective. It involves comparing the costs and benefits of the intoduction of the technology, and reaching a decision on whether to commit the resources or not...or more probably, what degree of automation is appropriate for different functional elements of the Air Force? 2dl

As to the HOW of our evaluation efforts... We have followed the basic concept of bootstrapping used by the ARC. We started a little over 2 years ago, with three people, making long distant calls to Menlo Park, much the same as you do now. Since then, we have grown in numbers to a user community of about 20 people. During this time period, the emphasis has shifted from augmentation of individuals, to augmentation of teams and is now entering the organization stage. 3

The bootstrapping approach to system development implies a continuous cycle of inovation, use and evaluation, we feel that

Visit by Bell Canada to RADC

RADC's use and evaluation has contributed to this cycle in A areas. The contributions are minor when viewed from total system development activity, out important from tne RADC user viewpoint. 3a

Calculator package...we have occasion to do a lot of simple, put repetitive calculations during planning and budgeting exercises. The need for the repirth of the calculator as an integral part of NLS was made clear and subsequently programmed by Elizabeth Michael and Diane Kaye. it still lacks a couple of desireable features, put is very useful in its current state. 3a1

Forms package...Since the government uses preprinted forms in a lot of its offical communications, we saw the need for a Package to handle the description, creation and printing of this partiular type of "paperwork". A package is now being written by Elizabeth Michael and Harvey Lehtman. See (GJOURNAL, 21808, l:w) for an excellent description of the proposed package. 3a2

interface to a data mangement system...As an outgrowth of the forms package, the need for an interface to a data management system became apparent. The basic concept is that the forms package will act as the data collection mechanism for tne input to a data management system. Together, NLS and the DMS Will constitute a Management information System to support higher level decision making and communication. 383

Graphics...It is becoming increasing apparent that the ability to deal with simple line drawings is a necessary part of a Knowledge workshop, at least within our organization. We hope to influence the ARC to exert some effort in this area in tne near future. 3&L

I suspect that as you become familiar with NLS, other requirements, perhaps unique to your environment, will come **lo**  light. If there is overlap between your requirements and ours, we can join forces to see that these needs are met. 345

We nave essentially answered question 1 above in the affirmative for individuals and teams, with certain qualifications regarding personalities, adequate training, system reliability/availability and managerial support. The detailed answers are contained in Jim Bair's report in (GJOURNAL, 2l8i9, l:w). 3b

We now have a sufficiently trained population, so that we can begin answering questions 2 & 3. This will oe the essence of our activity during this year on OFFICE-1. If system resources
Visit by Bell Canada to RADC

permit, we also hope to double the user population and systematically record the training experiences. 3c

18-FEB-7U 1257-PST MATTIUZ: OFFICE-1 USAGE cc: day, mattiuz Received  $18$ -FEB-74  $12:57:10$ 

Duane, My boss Larry Day will be in Rome on Feb. 28 and would like to talk to his counterpart or your boss on the "HOW'S & WHY'S" that RADC is using the 3ystem. He isn't interested in discussing specific applications. Do you think this could be arranged without too much trouble? I would appreciate if you let me know **Thanks inez** is a series of the series of the series of the series of the series of the series of the series of the series of the series of the series of the series of the series of the series of the series of the series

*k* 

Visit by Bell Canada to RADC

 $(J30112)$  20-FEB-71 08:59; Title: Author(s): Duane L. Stone/DLS; Distribution: /KWAC EJK FJT ARB RHT2 RFI; Sub-Collections: RADC KWAC; Clerk: DLS; Origin: <STONE>BELL.NLS;1, 20-FEB-74 08:55 DLS ;

```
.tr 1 xx 
.5<sub>p</sub>.ce 
September 1970 
• so 5 
.ce 
Use of High Level Languages for Systems Programming 
.sp 5.ce 
Graham, Robert M. 
.5<sub>D</sub>.ce 
TM-13 
.sp 5 
.ce 
ABSTRACT 
.sp 2 
The basic problems in the design and implementation of large software 
systems are reviewed. Using a high level language, such as PL/I, to 
implement a large software system has many advantages. Several of
the major advantages and how they contribute to the solution of the 
major implementation problems are discussed, it is pointed out that 
none of the high level languages existing today help in solving the 
problem of performance prediction, it is then postulated that a 
language designed specifically for sottware design and implementation 
would not only be a major factor in tne solution of the basic 
problems of software design and implementation previosuly discussed, 
but it would also make it possilbe to automatically predict tne 
performance of the software being designed, some properties of such 
a language are expored, A direction for obtaining the performance 
measure through the use of analysis and simulation is explored. 
• op 
.ce 
September 1970 
.5<sub>p</sub>.ce 
File Management and Related Topics 
.5<sub>D</sub>.ce 
Graham, Robert M. 
.8D<sub>5</sub>• ce 
TM-12 
• sp S 
.ce 
ABSTRACT 
.5D<sub>2</sub>This paper traces the evolution of a segment based file system. The 
final system is typical of the virtual memory systems found in large
```
**1** 

general purpose time-sharing systems. The contents of the file system is a collection of symbolically named segments organized in a hierarchial structure. The user directly references segments in the file system. All movement of information between the different levels of physical memory is done automatically by the system using Paging, complete privacy of user information is guaranteed, although controlled sharing is possible. The system includes file backup facilities to protect users from information loss due to system failure. .bp .ce July 1970  $.5<sub>D</sub>$ Description and Flow Chart of the PDp-7/9 Communications package .sp 5 .ce Ward, Philip w. • sp S .ce TM-11 • sp 5 .ce ABSTRACT .sp 2 The PDP-7/9 Communications Package was written to provide data transfers between the buffer controller (FDP-7 or PDP-9) of an ELS Display Console and a host computer via a 50-kilobit serial telephone link using bell System Type 303 Dataphones. This memorandum describes the package programs and calling procedures, and includes detailed flow diagrams, . bp .ce June 22, 1970  $.5D<sub>5</sub>$ Interactive Design Coordination for the Building Industry  $.3D<sub>5</sub>$ .ce Jackson, James N,  $.$ sp  $5$ .ce  $TM-10$ • sp 5 .ce ABSTRACT .sp 2 One of the respones to the need for effective interaction in the use of computers for a design project is the supersystem concept proposed

 $\overline{2}$ 

for ICES, the Integrated civil Engineering System. The supersystem is defined as the cooperative effort on the part of the designers of several problem oriented computer capabilities to implement project oriented capabilities by allowing each of their problem oriented subsystems to reference a single file of project data. The supersystem would allow design interaction by having each of the problem oriented computer subsystems reference a single file of information specifying the project.

.sp

Future work in the application of computers to interactive and project oriented design in the building industry will nave to concentrate on the file sturcture to pe used in the implementation of a computer building design supersystem.

(J30113) 20-FEB-74 09:00; Title: Author(s): Herb S. Hughes/HSH Distribution: /HSH MAP ; Sub-Collections: NIC; Clerk: HSH;

 $9 - 1$ 

 $\mathbf 1$ 

 $\overline{2}$  $\overline{\mathbf{3}}$  $3a$  $\mathbf{h}$ 

Pert

 $\sim$ 

## Jake,

CHI Corp. (across the street) have 2 versions of PERT running on their 1108 system. CHI however, is not directly accessible from the networkj some day we might have a RJE service to it. aut for now, it's carrying tapes over and back....

if that's any help.....

.iim calvin

Pert \_\_

 $\star$ 

 $(J30111)$  20-FEB-71 09:25; Title: Author(s): Jim 0. Calvin/J00 Distribution: /JAKE ; Sub-Collections: NIC; Clerk: JOC;

**1 2** 

3

*k* 

5 **6** 

Links for Tickler

Some time ago, when she was a mere slip of a girl I had Mrs. Caf type up a couple of items and journal them. Shortly thereafter I asked you to put the links in the recurring version of the tickler that you keep **up** for Bobbie.

This was in October 1973. They have yet to appear in the tickler.

Let me explain - The tickler among others things asks for R&T Selection of the Month ana for EMB(sic) Newspriefs. people who nave things for the Selection of the Month and/or the Newsorief either don't know it because they have forgotten the criteria, or else they don't have the slightest idea of how to write them up. They need the instructions.

The instructions for the R & T Selection of the month are contained in (KJOURNAL, 19533, l:w) and the instructions for the News Brief are contained in (KJOURNAL, 15531, l:w).

If you would merely type in the links (the stuff in the parentheses), include the parentheses, in the text of the permanent version of the tickler, the people seeking information would merely have to jump to the link to get all the info they need.

Would you pleasei

Links for Tickler

₹.

 $\sim$ 

(J30115) 20-FEB-71). 09:27; Title: Author(s): Edmund J. Kenneay/EJK; Distribution: /RJC(info-msg for Donna) JPC(info-msg for Donna) DRR2; Sub-collections; RADC; Clerk: EJK;

test of journal system for La Forge

 $\sim$  $\sim$ 

Please, dis and elf let me Know if you get this.

test of journal system for La Forge

 $\label{eq:2.1} \begin{array}{lllllllll} \bullet & \bullet & \bullet & \bullet \end{array}$ 

 $\sim$ 

What is this nonsense tat you are not receiving journal mail??? 1

test of journal system for La Forge

 $\frac{1}{2}$ 

 $(J30116)$  20-FEB-74 09:34; Title: Author(s): Edmund J. Kennedy/EJK; Distrioution: /ELF DLS; Sub-Collections: RADCj Clerk: EJK;

**TJ32 20-FEB-71; 13:38 30117** 

 $\mathbf{1}$ 

notes on irad

Bobbie i zeroxed the irad copies that should be forwarded to joe wheeler i put them in your work folder.

notes on irad

المدانترز

(J30117) 20-FEB-74 13:38; Title: Author(s): Thomas J. Bucciero/TJB2; Distribution: /RJC; Sub-Collections: NIC; Clerk: TJB2;

 $\mathbf 1$ 

(3d i63ii

 $4.1414$ 

rocky king due date for dd 1634's is 28 feb 1974 if you have any<br>problem getting this typed please see me an d i will get it typed for you.

 $ad 1634$ 

الأستقطة

(J30118) 20-FEB-71i 13:52; Title: Author(s): Thomas J. Bucciero/TJB2; Distribution: /RFI RBP(info) RJC(give this to carmella); Sub-collections: NIC; Clerk: TJB2;

Gripe about login message repetition

K.

is it possible to turn off the repetition of login messages ? This not only take people time but machine time as well. Perhaps an alternative is to allow users to specify whether they need/want this option. Thanks -- Rosy@Case-10 (AJR)

Gripe about login message repetition

 $(J30119)$  20-FEB-74 14:15; Title: Author(s): A1 J. Rosenfeld/AJR; Distribution: /OFFICE-1; Sub-Collections: NIC OFFICE-1; Clerk: AJR;

 $\mathbf{1}$ 

Request for change of station agent

 $\label{eq:reduced} \mathbf{E} = -\mathbf{e}^{-\mathbf{i}\mathbf{e}}\mathbf{e}^{-\mathbf{i}\mathbf{e}}\mathbf{e}^{-\mathbf{i}\mathbf{e}}\mathbf{e}^{-\mathbf{i}\mathbf{e}}\mathbf{e}^{-\mathbf{i}\mathbf{e}}\mathbf{e}^{-\mathbf{i}\mathbf{e}}\mathbf{e}^{-\mathbf{i}\mathbf{e}}\mathbf{e}^{-\mathbf{i}\mathbf{e}}\mathbf{e}^{-\mathbf{i}\mathbf{e}}\mathbf{e}^{-\mathbf{i}\mathbf{e}}\mathbf{e}^{-\mathbf{i}\mathbf{e}}\mathbf{e}^{-\mathbf{i}\mathbf{e}}$ 

Please change the case-10 station agent from John P. Barden (JPB) to Anita L. Lange (ALL). The mailing address remains the same. I would appreciate confirmation when the change is made. Thanks --Rosy@case-10 (AJR)

Request for change of station agent

 $(J30120)$  20-FEB-74 14:31; Title: Author(s): A1 J. Rosenfeld/AJR; Distribution: /NIC; Sub-Collections: NIC; Clerk: AJR;

 $\mathbf 1$ 

Mark Davies next visit - Mar. 13

*}•* f

Mark wll be in town on Mar. 13 for his monthly check-up; time not known yet.

Mark Davies next visit - Mar. 13

 $\sim$  .  $\sim$   $\sim$ 

 $(J30121)$  20-FEB-74 14:37; Title: Author(s): Michael T. Bedford/MIKE; Distribution: /IMM MIKE; Sub-Collections: NIC; Clerk: MIKE;

1

Response to staged forms system , # (21606)

EKM 6-FEB-74 09:14 21809 Ambiguities about Form System Phases Message: We received and read Buane Stone's comments (JOURNAL, 30053,) on the form system. We are unclear as to which version of our paper you read. There were significant changes made in the last version which was journalized today. Please note, in particular, changes to Phase 0 and Phase 1 and let us Know what you mean by 'Phase 0' in terms of the journalized version.

This is in response to your journal message (21609,) above. My initial reply (30051,) to the forms design was based on a draft document which I picked up when last at the ARC in the middle of Jan. Your're right, there have been significant changes since then. (21608,) is a very complete design document.

Stage 0 in (21808,6d:) sounds good. It will allow us to give more intelligent user feedback to you and provide a visible indication for management of things to come. Will you be using the same forms as in Stage 2, ie RADC 30a, 30, and 77? If you are planning on limiting it to one form, the form 77 would be the best of the three. 2a based on the contract of the contract of the contract of the contract of the contract of the contract of the contract of the contract of the contract of the contract of the contract of the contract of the contrac

Stage 1--I would be interested in receiving any tidbits of information that you discover about the Data Computer, however tentative they may be. Would you include me on the distribution list for any journal items? is there any dialogue that you can point me to now? 2b

Stage 3--Am I correct in assuming that the templates created in this stage will reside on the Data computer? 2c

I have a number of comments and questions about the Senerio in Appendix **c** and the Requirements in Appendix **D.** I will preceed each with the statement number in (21808.). 3

(7b8a) & (903b)..sooner or later there will have to be an overall "Master Equivalency Table", which relates all elements on all the forms, regardless of whether they are part of the same package or not. This is needed for the data management portion of the system. How this impacts the Package Equivalency Tables, I'm not sure. I guess they would be a subset of the Master table.. In any event, we shouldn't have two seperate systems, names for data elements, etc, if we can avoid it. we should think more about this here at RADC. I know Dave Daughtry, Rog Panara and Joe Cavano have given some thought to this problem in the context of IDS. I'll get with them and see what they have to offer. 3a

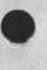

**1** 

Response to staged forms system , # (21608)

(7b6al)..Would the "FORM NUMBER ITEM NUMBER" be system assign numbers or user assigned? 3b

(7c),.We do not necessarily want to store all the data that is collected by the forms system. That is, not all of it will be of interest to a manager or "worth" including in an MIS. Should part of the template creation process also be to indicate which aata elements are to be included in the MIS? 3c

With the current design, I get the impression that all data elements for each instance of a form are storea, with out regard to its usefulness to a MIS. If the Data computer storage is cheap enough, perhaps this is not a real problem; or at least not worth considering at this time. My overall idea originally was to selectively strip data from tne forms after they were approved. There are some forms which contain "data" which is not worth keeping at all. 3cl

(7c2b) & (6cl)..We might have to maKe up two grids..one for 10 characters per inch and one for 12 characters per inch. I will checK the local printers and see which is more prevalent. I suspect that 12 per inch will be the way to go, since this allows more data in some fields, i can have the local drafting ooys maKe up a couple of sets of grids if this would be any help. 3d

(7c3f)..The date format may not be the same for all elements in a form calling for a date. Although I have not checked it, it may also be different for equivalent elements on different forms within the same package. 3e

<7e)..We may have to elaborate some on the nature of the reaponses required in some of the elements, because there is not the benefit of the context of the form as the user is filling it out (ie, ne cannot see what is ahead of him) and also, because the response expected is not clear in some cases even where he does have the whole form in front of him. in some cases a couple of lines of text might be needed. 3f

(7e6a)..The Quit command is not consistent with that in the Journal or Calculator subsystems. It's more like the Quit Return command in the Calculator. I'm not sure what it will be like in the new command language, whatever the case, I vote for consistency. 3g

I noticed that there is no mention of how the person preparing the the form notifies others that he has done as much as ne can on it, and that its the next person's turn, is this dependent on Journal developments? 3gl

Response to staged forms system , \* (21806)

(8b)..These job functions will probably be carried out by one person in the beginning..me..but I will work with and turn them over to Bobbie Carrier (RJC) when my own head is straight. When they become reasonably well known, and internal procedures are developed for handling a subset of the forms with NLS, a bacxup person will also be trained in/know/understand the whole ball of wax (probably Tom Bucciero (TJB2)). These two will have additional responsibilities of data base administrator, coordinator, focal point, verifier, etc. 3h

(6c2a)..we will have to run with the two terminal approach for some time, due to limitations in funding, procurement lead time, and difficulties in unearthing a terminal with the required goodies. 31 31

Response to staged forms system , # (21808)

(J30122) 21-FEB-7L 09:56; Title: Author(s): Duane L. Stone/LLS; Distribution: /RWW EKM HGL EJK JLM FJT DLD2(do you have a data element equivalency matrix for ids?); Sub-Collections; RADC; Clerk: DLS; Origin: <STONE>FORMS2.NLS;1, 21-FEB-74 09:52 DLS ;

**1** 

Scheduled software Maintenance

This is a reminder that Network software Maintenance is scheduled between the hours of 0700 and 0900 (Eastern Time) on Tuesday, 26 February 197U. Although software releases are checked out as much as possible in the BBN test cell, there are sometimes problems of scale which are not detected until after a release; hence there is a small but finite possibility that the software will be troublesome for a few hours after the scheduled release. Sincerely, Alex Mckenzie (for the Network Control center)

Scheduled Software Maintenance

 $\zeta_\bullet$ 

(J30123) 22-FEB-74 07:02; Title: Author(s): Alex A. McKenzie/AAM; Distribution: /RADC; Sub-Collections: NIC RADC; ClerK: AAM;

**1** 

Scheduled software Maintenance

This is a reminder that Network software Maintenance is scheduled between the hours of 0700 and 0900 (Eastern Time) on Tuesday, 26 February 1974. Although software releases are checked out as much as possible in the BBN test cell, there are sometimes problems of scale which are not detected until after a release; hence there is a small but finite possibility that the software will be troublesome for a few hours after the scheduled release. Sincerely, Alex McKenzie (for the Network control center)

**1** 

Scheduled Software Maintenance

 $\frac{1}{2}$ 

(J30124) 22-FEB-74 07:0h; Title: Author(s): Alex A. McKenzie/AAM;<br>Distribution: /NLG; Sub-Collections: NIC NLG; Clerk: AAM;

How do we get that IBM file into NLS ?

 $\mathbf{e}_{n} = \mathbf{e}_{n}$ 

further to previous journal message, we are still interested in getting some IBM files into NLS, and we dont Know what you need in the form of machine readable code to do the job. I understand that you don't have the conversion facilities available there , but i also understand (through BobM) that a the arpanet has such conversion capabilities for IBM users on arpa. Would this help us out ....is we ran it through somebody elses file on arpa before coming to you ? (assuming we could figure ot some way of doing that, of course ) 1

How do we get that IBM file into NLS ?

 $-1 - 1$ 

(J30125) 22-FEB-74 09:30; Title: Bedford/MIKE; Distrioution: /FEED IMM Clerk: MIKE; Author(s): Michael T. PAN MIKE; Sub-Collections: NIC; NAPKE log-in problems

 $1 - 1 - 1$ 

Penny Napke is not getting on-line journal mail; she is receiving hard copy through the mail. Also, wenever she signs on as NAPKE, whe is asked for her IDENT. can you help ?

NAPKE log-in problems

 $4.7 - 1$ 

(J30126) 22-FEB-7U 09:37; Title: Author(s): Micnael T. Bedford/MIKE; Distribution: /FEED IMM PAN MIKE; Sub-Collections: NIC; Clerk: MIKE;

MIKE **22-FEB**-7^ 09:1U **30127**  problem in addressin a particular statement by its statement name.

 $\mathbf{L}$ 

There is a statement named "protect" in my initial file, located in the plex under statement named "links". I cannot address this first statement ("protect") by its statement name, only by its statement no. (11a, as i write this) Any idea what the problem is ?
MIKE 22-FEB-74 09:44 30127 problem in addressin a particular statement by its statement name.

 $\sim$ 

 $(J30127)$  22-FEB-74 09:44; Title: Author(s): Michael T. Bedford/MIKE; Distribution: /FEED IMM MIKE; Sub-Collections: NIC; Clerk: MIKE;

Potential use of cOM Output by RADC

Would appreciate any guidance, help etc. that can be given..Thanks.

# Potential use of COM output by RADC

we are considering taking on a very extensive document production job. with COM output. The document is the JOVIAL (J73) computer programming language specification. It was prepared by System Development corp about a year ago, it has been reviewed and updated in-house by people within Dick Nelson's section (ISIS). It is now ready for printing, but money is short this year, and preliminary bids run at the level of \$50 per page. The 50K breaks down into: 1

26K for initial typesetting laws and the laws of the laws of the laws of the laws of the laws of the laws of the laws of the laws of the laws of the laws of the laws of the laws of the laws of the laws of the laws of the l

ik per run lb

10K for a crossindexing scheme. 1c

The document itself is about 800 pages long in its current typewritten form. It is filled with syntax equations and tables. The running text outside the tables and equations is also very messy. It contains frequent constructs of the form procedure: function: call. Whenever these occur, they must be highlighted by italics, since they are a part of the meta language used to describe the JOVIAL programing language. There are also cases where examples, etc are given where they have to be in a different font, to avoid confussion with the meta language. All in all, this document should provide quite a test for the COM portion of NLS. 2

I would like to see us undertake this effort for three reasons: 3

It is a job that has to be done. 3a

It would provide a good practical test of NLS, COM and related procedures 3b

I would like to gather some data on personnel time and computer time, to make a cost comparison between the NLS approach ana conventional typesetting approach. 3c

If we can pull it off, it should graphically demonstrate the power of NLS to ISI and IS management. 3d

It might save the government some money...or looking at it another way, we should be able to recoup some of the dollars spent on the Utility. 3e

I have a sample of a few pages in a file called (petell,nelson,). Dean, I would appreciate it if you'd take a look at it and give me the benefit of you experience. I found the Output processor Guide quite complete in the COM area..I think. I still have a little trouble figuring out what happens with the Column directives. Like how would I handle a situation where I want a graphic half way down

 $9a$ 

Potential use of COM Output by RADC

the page to extend across the entire page, and still fill in the rest of the page with text? I an trying to discourage Nelson from going to columns, but would still like to try it myself for experience. Also, can the proportionally spaced fonts be set to a monospaced style, or do I have to go to a monospaced font?

My basic plan is to replicate this file several times, with different fonts, sizes, margins, mixes, etc, and see how the proofs look. If we can find a satisfactory mix, (which I'm sure we will) then we will have to face the problem of getting the thing into the system. 5

Jim (Norton or Bair)..I would like to talk sometime about mechanisms for paying for the trial run of COM ana for the full run (assuming we make it that far). Is the trial run covered by existing utility contract in your mind. Could we use the utility contract as a vehicle to add funds to for the full run. Things like that. 6

Dirk (maybe), I would also be interested in hearing from anyone who has had experience in producing large documents. There must be some do's and dent's in controling the document in various phases of typing, proofing, inserting directives, proofing XCOM, etc. I also need some clarification of the COM steps and their costs, is it necessary to create the microfilm first at \$2.50 a page and then tne proofs at \$.10 per page, or can you go directly to the proofs? Also, could you check for me on the latest pricing at DDSI?

I found the userprogram INDEX most useful in checking for and correcting typos. For purposes of this document, it would be good if it also picked up visibles of the type, procedure:function:callj that is, visibles with a : in the middle of them; and treated them as a single "word", would it be much of a job to change the program to do this? **But all the contract of the contract of the contract of the contract of the contract of the contract of the contract of the contract of the contract of the contract of the contract of the contract of the contract of** 

A related problem is the length of the list that is generated by INDEX. After a document reches a few pages, the list becomes very long. This decreases the chance of finding mispellings using tne list. I can only guess what this list would be like after 800 pages 1--to say nothing about the length of time it would take to generate it. ^

Would it be possible to maintain a "master list" of correctly spelled words and compare a list of words generated by the INDEX program on a new segment of text against the master list? Where the words matched, the new links would be added to tne master list. That way, only correctly spelled new words and mispelled words would be displayed. It would shorten the error checking time considerably.

If this is possible, then I would think it would be neat to

Potential use of cOM Output by RADC

 $\rightarrow$  $\mathbf{r}$  and  $\mathbf{r}$ 

> aelete the mispellings from the new list and add the remaining new words to the master list, in this way, a composite list would be built up as the document was created, perhaps merge does this..I have never used the command. 9al

> > **10**

Potential use of cOM Output by RADC

 $\alpha$  and  $\alpha$ 

(J30130) 19-FEB-74 14:39; Title:<br>Distribution: /NDM JHB DVN JGN FEED RADCj ClerK: DLS: Origin: <STONE>COM.NLS;3, 19-FEB-74 14:35 DLS ; Author(s): Duane L. Stone/DLS; JLM EJK FJT RFIj Sub-collections: Marcia--

I would appreciate it if you would send me one copy each of the following RFC's: 597, 608, 611, and 6lk (NIC numbers 20826, 21256, 21354, and 21530, respectively). Thanks.

 $--*Mark*$ 

(J30131) 22-FE3-7U 13:32j Title: Author(s): Mark C. Krilanovich/MCK; Distribution: /MLK; Sub-Collections: NIC; ClerK: MCK;

التزيروا

on MP

Jon; Jim Whyte suggested a subset of the MP in his second rfc (555.) This seems like a fairly good approximation to what one would want, except for including the priority stuff, as per various rfcs. Jim suggested that commands not implimented be required as noops, but if they are not part of the official protocol, thay can't be required at all. "Authorizing" such a skinny subset of the MP would be tantamount to accepting his structure, and making the original and subsequent rfc's "working documents" or sume such. PRIORITY would probably be something to put in the impliment/noop class, by way of encourageing sites to impliment it. Buz

on MP

(J30132) 19-FEB-74 15:22; Title: Author(s): A. D. (Buz) Owen/ADO; Distribution: /J3P; Keywords: MP, mail, protocols; sub-Collections: NIC; Clerk: ADO;

 $\mathbf{I}$ 

subcollection MWG7

Marcia; I think there should be a NWG group or subcollection, or whatever is appropriate, so that if I send a journal message to someone, on the subject of protocols, or other things that relate to the RFC's, but which I don't want to make an rfc, i could say Subcollection NWG. Tentatively, it seemls like you could just make a group called NWG with the membership NLG PI. I confess I don't know exactly what the journal uses to decide whether a group ident can be a subcollection or not. Buz

subcollection MWG?

 $\lambda$ 

(J30133) 19-FEB-74 15:28; Title: Author(s): A. D. (Buz) Owen/ADo; Distribution: /MLK; Sub-Collections: NIC; Clerk: ADO;

*9* 

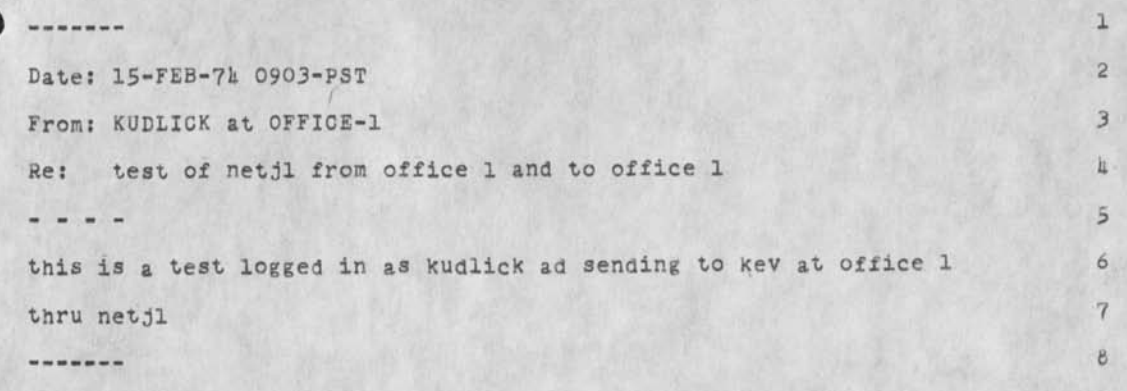

(J30135) 19-FEB-74 23:27; Title: Author(s): Jeanne B. North/JBN<br>Distribution: /KEV ; Sub-Collections: SRI-ARC; Clerk: JBN;

1

Journal bus

I just tried to submit a plex to the journal and then use a pre-assignea journal Number (and RFC number was pre-assigned with it). After a long wait, the journal responds 'File Busy—Try Again Later'. It does that everytime. The reserved number is NIC 21531, RFC 615.

H E L P 1 1 1 Dave.

Journal bug

(J30136) 22-FEB-74 18:30; Title: Author(s): David H. Crocker/DHC; Distribution: /BUGS JEW; Sub-Collections: NIC BUGS; Clerk: DHC;

# OFFICE-1 Overview

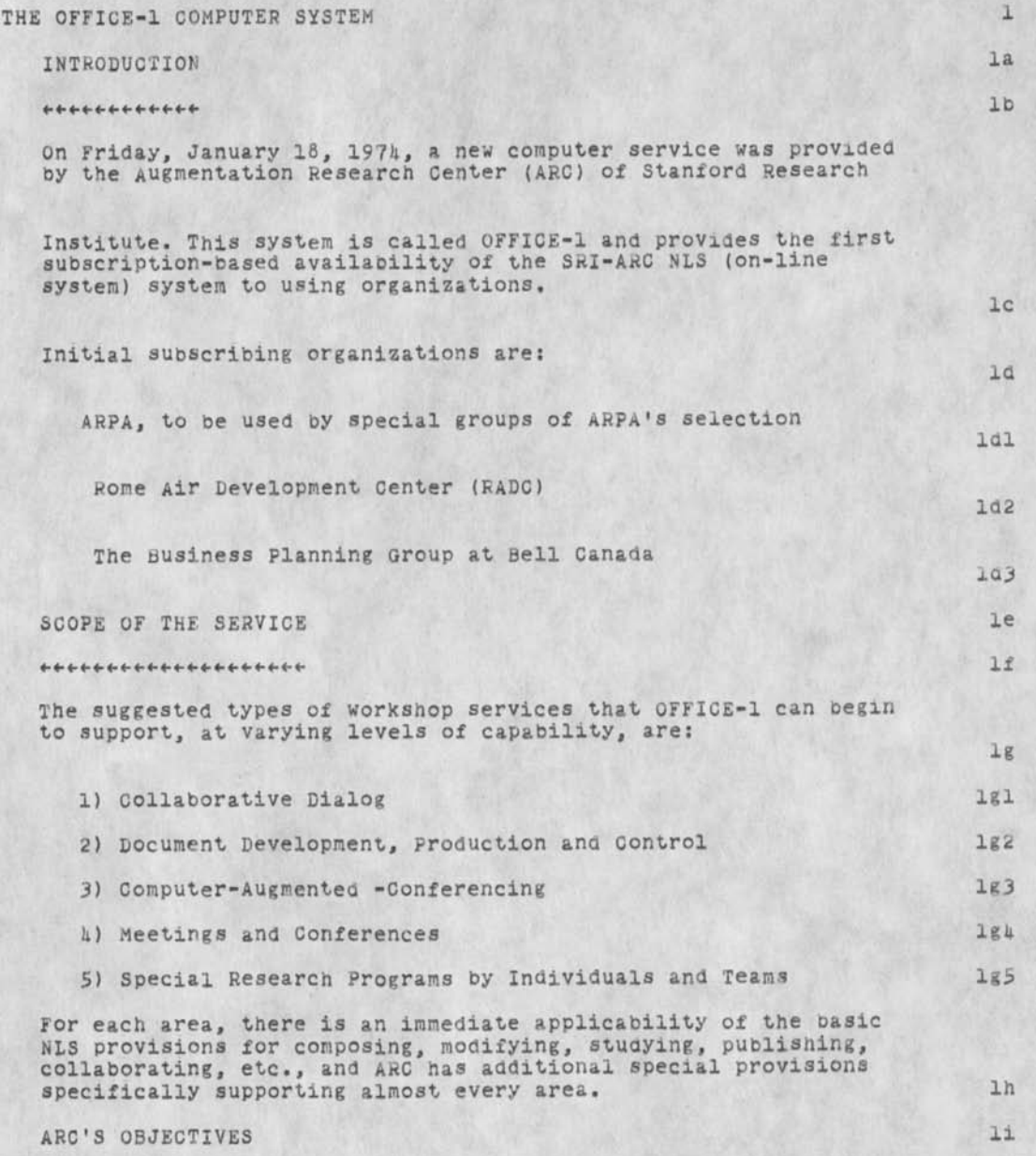

### 0FFICE-1 Overview

#### \*\*\*\*\*\*\*\*\*\*\*\*\*\*\*\*

A Key part of the workshop utility service will include working with subscribers' personnel in the mutual development and use of procedures, methodology, software features, and otner computer tools; and in the training of users to allow their exploratory use of Augmented Knowledge Workshop systems.

ARC has three main objectives in this activity:

**1) TO** provide a straightforward means for each client group to get the computer support and technical assistance necessary for exploring the applicability of the "Augmented Knowledge Workshop" techniques within their own domain of people ana activities.

2) To build a user clientele who will find real value in exploring the potential of the service, and whose participation will promise long-term benefit to both ARC and the clients--by making the users' activities more effective, and oy accelerating the maturation and acceptance of Augmented Knowledge Workshop techniques.

3) **TO** develop the know-how and capability for combining innovation with new-development transfer.

# BUSINESS PLANNING OBJECTIVES lm

## \*\*\*\*\*\*\*\*\*\*\*\*\*\*\*\*\*\*\*\*\*\*\*\*\*\*\*\*

The Business planning Group is using the system extensively for documentation preparation, information retrieval from structured and unstructured files, computer-augmented-conferencng, and research project control, in addition to using and evaluating the system's applicability to Business planning activities, several other evaluations are to be undertaken: lo

1) The impact of the use of such systems by senior managers and Officers in Bell Canada through the use of secretaries as personal intefaces between the managers and the system. 101

2) The business potential of offering such computer based

 $1j$ 

1k

 $11$ 

**112** 

Ill

113

 $1n$ 

OFFICE-1 Overview

systems to the Canadian market through an appropriate subsidiary. 102

3) The market potential of various pieces of hardware and software that have and are being developed at ARC and could be made available to the Bell Canada Group on favorable terms since Bell is the first industrial organization in the world to support the development of this research at SRI. 103

k) An evaluation of the social/economic/organizational impacts of the use of such systems on a widescale basis (ie, the potential of working from the home or remote work centers with such systems). lok

0FFICE-1 Overview

 $\sqrt{1 + \frac{1}{2}}$ 

(J30137) 23-FEB-71\* 16:19; Title: Author(s): Lawrence H. Day/LHD; Distribution: /KSH LHD IMM MIKE; Sub-Collections: NIC; Clerk: LHD;

RADC group ident

 $\sim$   $\sim$ 

The following idents are listed in the RADC group ident: ACD ARB LML AAC RJC #DRR2 DLD2 RHT2 FJT MAW EJK RAL #\*JWJ DVA DFB \*\*WPB FSL WER RFI #FPS TJB2 #RED2 \*DAL RBP JLM JPC DLS MDP \*JRS RKW TFL , Those marked with an \* should be deleted from the group ident, since they do not have directories of their own. Those marked with a \*\* snould be "expunged" from the system altogether, since they have left RADC. The ident ELF should be added to the RADC group ident.

The directory names corresponding to the unmarked idents should then be those that appear in BAH's weekly user statistics run. 2 RADC group ident

 $\sim$   $\sim$ 

(J30138) 2S-FEB-7U 11:22; Title: Sub-collections: RADC; Clerk: DLS; Origin: <STONE>GROUPID.NLS;1, 25-FEB Author(s): Duane L. Stone/DLS; -74 11:16 DLS ;

Meetings

 $\epsilon$ 

The AFIPS Headquarters Newsletter for Feb 1974 was received by me today. It has a number of interesting items that I don't know wnat to do with other than eat my heart out.

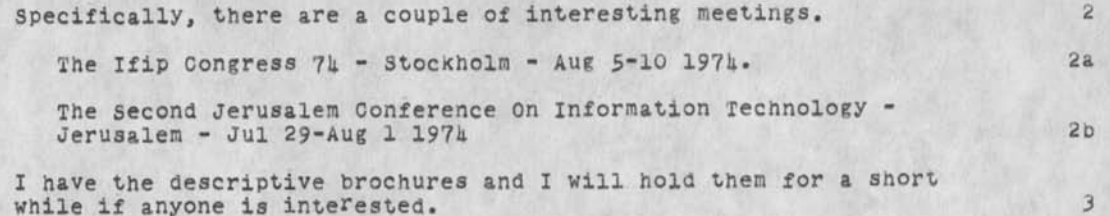

Meetings

 $\ddot{\phantom{0}}$ 

(J30139) 25-FEB-74 14:18; Title: Author(s): Edmund J. Kennedy/EJK; Distribution: /RADC; Sub-Collections: RADC; Clerk: EJK;

 $\overline{\mathbf{3}}$ 

Marcia -- just discovered that I am in TU group twice. Please remove<br>one of me. Thanks. Dave.

(J30140) 25-FEB-74 18:32; Title: Author(s): David H. Crocker/DHC; Distribution: /MLK; Sub-Collections: NIC; Clerk: DHC;

 $\overline{\phantom{a}}$ 

Name delimiter problem

(Submitted 25 Feb at 7pm PDT)

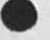

 $6 - 24$ 

n.

Name delimiter Problem

Mike: The problem you experienced (re -- ,30127,) with a statement name not working within one particular statement was due to an inadvertant change of the name delimiters to NULL from ( and ). (Command = Execute Name delimiter followed by those you want effective in that statement). I have reset them so the name address should work now. Thanks for your inquiry.

Name delimiter Problem

(J301h1) 25-FEB-74 19:00; Title: Author(s): Special Jhb<br>Feedback/FEED; Distribution: /KWAC MIKE; Sub-Collections: SRI-ARC KWAC; Clerk: FEED;

 $\mathbf{1}$ 

Distributing an RFC, Please.

Marcia -- I have an RFC ready for distribution. Because of the two-machine situation and the fact that I reserved the rfc on the ARC machine, I can't submit it (so says JDH). Consequently, would you please do a Journal Submit for me?

The file is <ucla-nmc>lynnrfc.nls;6 at Office-1 Submit Plex **.1** (i.e., the file MINUS the origin statmennt); It is NIC # 21531, RFC 615; reserved by you or LYNN, I think; Author is DHC; Title is "Proposed Network standard Data pathname Syntax".

Thanks. Dave.

**1** 

Distributing an RFC, Please.

(J30142) 25-FEB-74 19:21; Title: Author(s): David H. Crocker/DHC; Distribution: /MLKj Sub-Collections: NIC; Clerk: DHC;

**1)D lorai lbJ4 for 555004 February 1974 )** 

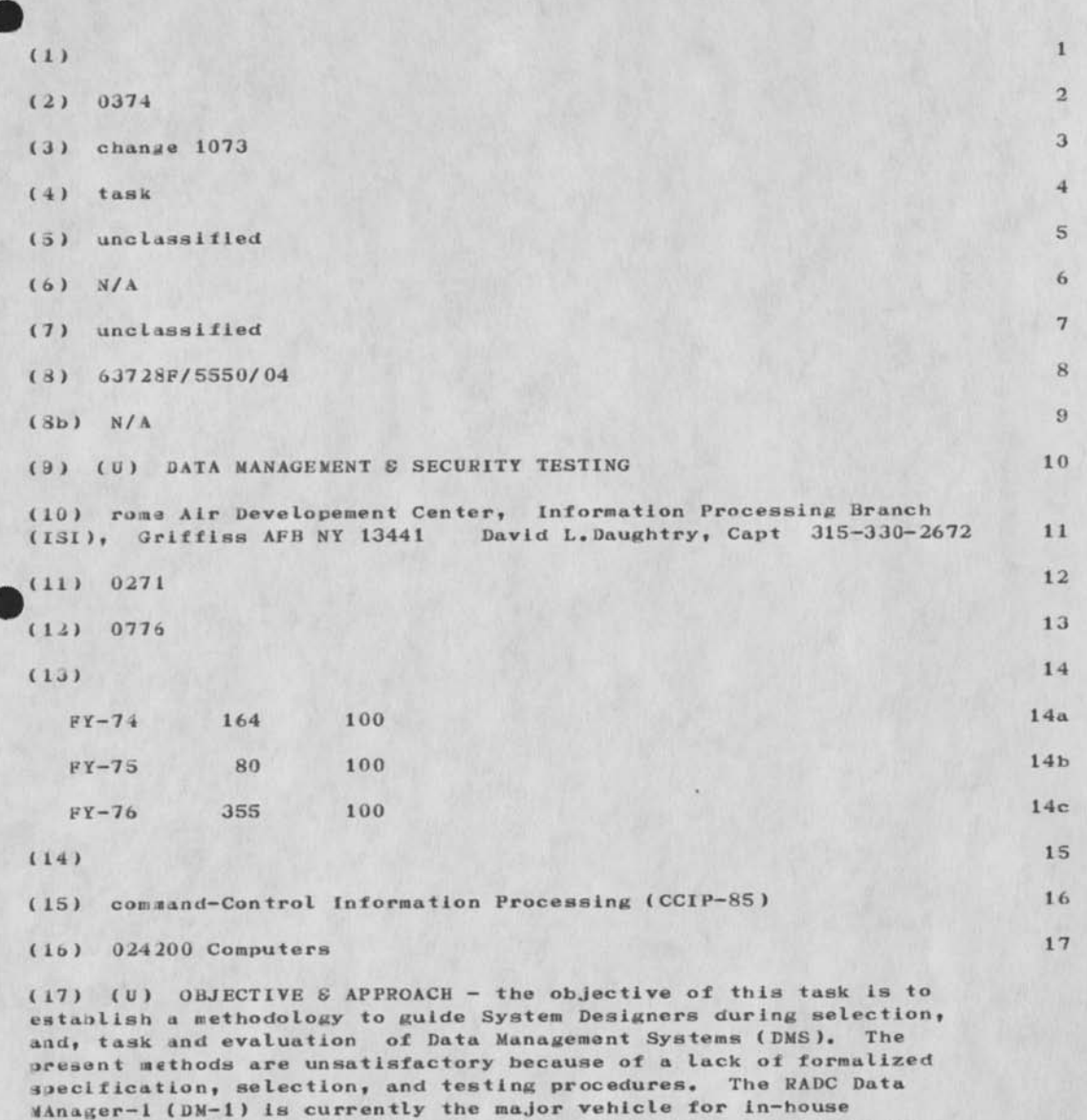

**evaluation of test methodologies. At least one DMS model will be** 

**1** 

DO form 1634 for 555004 February 1974)

developed, and, validated methodologies will be advanced and published in a user handbook during this effort. 18

(181 (U) PLANS - during FY—75 the DMS, Data Manager-1 CDM-1) system modules will be optimized using JOVIAL and assembly language code (JMAP) where applicable. Also, an In-house investigation has been initiated that will attempt to determone the feasibility of developing a DMS Model. RADC will continue to develope test methodologies for WWDMS in cooperation with DCA/JTSA and other interested DOD organizations. 19

(19) (U) PROGRESS S ACCOMPLISHMENTS - Under contract F30602—72—C-0165, auerbach associates developed a Report Production System a Remote Query package, and Recovery software for DM-1 during FY—74. Several DM—1 enhancements included, a batch indexing capability, data entry by record—type, packed data fields, directory and catalog improvements, data file overflow processing, and data structure manipulation. additionally, a DM—1 pilot data model of. MADC Reliability Analysis Center files was demonstrated. Progress on taree contracts awarded in cooperation with DCA/JTSA are as follows: (a) Imbedded Software Monitors (F30602-73-C-0198), PRC Information Systems — A monitoring technique was designed, coded, and tested using the Honeywell Integrated Data Store ( I—D—S) software as a test vehicle. The monitor is a callable (via user programs) set of routines that measure CPU S I/O times, and frequency of subroutine uses (DMS, GCOS, etc.) to evaluate system performance and usage. The effort is 95% complete and documentation will be available by May 1974. (b) DMS Evaluation Methodology ( F30602—73—C—0250), System Arcnitects, Inc. — A mapping capability is being developed for automatically associating system designer and user DMS needs (applications, resources, records, fields) to existing DMS attributes (environment, languages, data). The mapping will be based on the contractor's succesful definition of large tables for needs and attributes. This effort is now 70% complete and the final report is due on 1 May 1974. (c) DMS Test Methods, Security and Restart/Recovery (F30602—73—C—0223), System Developement Corp. - The analysis of the testing methodology previously developed under this contract were basically completed. The analysis consisted of correlating and subsetting various tests aimed at satisfying different types os testing requirements. Work is being done to develope a Security system specification and the final report is due on 1 May 1974. 20

JJ form 1634 for 555004 February 1974)

 $\cdots$  .

( J 30143) 26-FEB-74 10:08; Title: Author(s): David L. Daughtry/DLD2; Distribution: /RBP; Sub-Collections: NIC; Clerk: DLD2; Origin: <DAUGHTRY>FEB-DD1634-555004.NLS;1, 26-FEB-74 10:04 DLD2 ;

*lor* your info

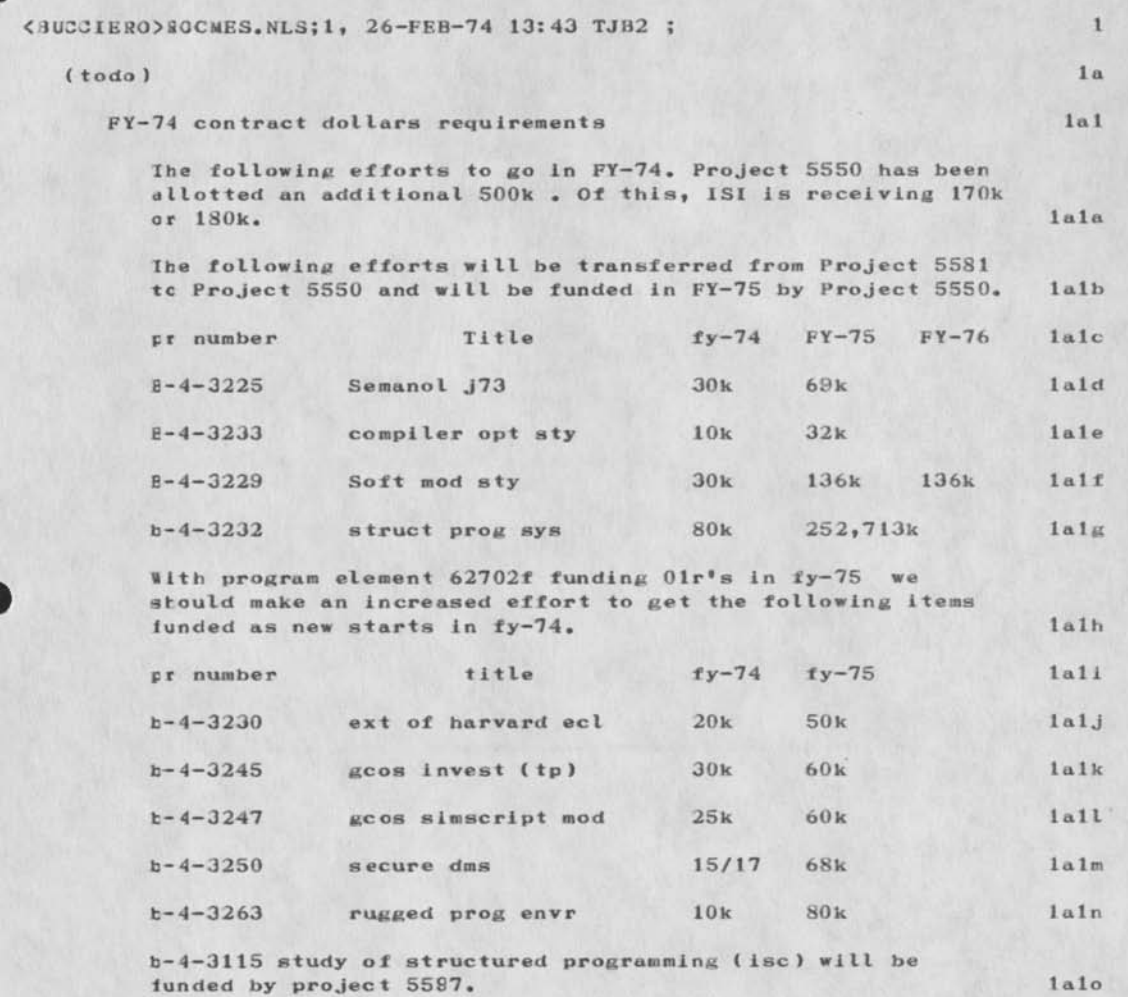

we removed \$25,500 from univ of mich , contract f30602—73—C—0001 and put \$20,000 of this money on h-4-3230, the remainder of the money was put in project 5581. dick semeraro took \$49,000 from a couple of his contracts and may not use all of the money, whatver is remaining will te given to project 5581, we can then probably start one or

tor your info

*<u>Alexander</u>* 

two more efforts in 5581, namely b-4-3245 gcos invst (tpap) and b-4-3247 gcos simscript mod in fy-74. lalp

roc is going to talk to maj. schell at esd and they are going to ask him if we can fund secure dms with project 5550 funds, we should know in one or two days if this is ok. lalq
far your info

 $\cdot$   $\cdot$   $\cdot$ 

(J30144) 26-FEB-74 13:47; Title: Author(s): Thomas J. Bucciero/TJB2; Distribution: /RFI; Sub-Collections: NIC; Clerk: TJB2;

 $\mathbf{1}$ 

Bugs in output processor

 $\mathbf{v} = \mathbf{v}$ 

Some bugs( maybe just my misunderstanding) on the output processor.  $(1)$  When having text in a footer which is reset by the 'text' command, if the variable is reset on the very next statement following the last statement of the preceding page, the footer in the previous page reflects the change. (2) I used the command to reset the font for the page numbers; however, it apparently did not like my setting to lowercase roman and subsequent resetting to decimal. the commands were correctly written as is testified by them not printed by the output processor. Robert Lieberman (RLL)

**1** 

BURS in output processor

 $\sim$ 

(J30145) 26-FEB-74 14:02; Title: Author(s): Robert N. Lieberman/SLL; Distribution: /BUGS JCN; Sub-Collections: NIC BUGS; Clerk: RLL;

 $\mathbf{1}$ 

Change of Station agent at NSRDC

 $\mathbf{r} = \mathbf{r}$ 

please change station agent at NSRDC to FGH (Brignoli) since RLL will not he at NSRDC after 1 March 1974. Thank you. Robert L. (RLL)

1

Change of Station agent at NSRDC

 $\omega_{\rm{eff}}=-\omega_{\rm{eff}}$ 

( J30146) 26-FEB-74 14:06; Title: Author( s): Robert N. Lleberman/RLL; Distribution: /NIC JCN; Sub-Collections: NIC; Clerk: RLL;